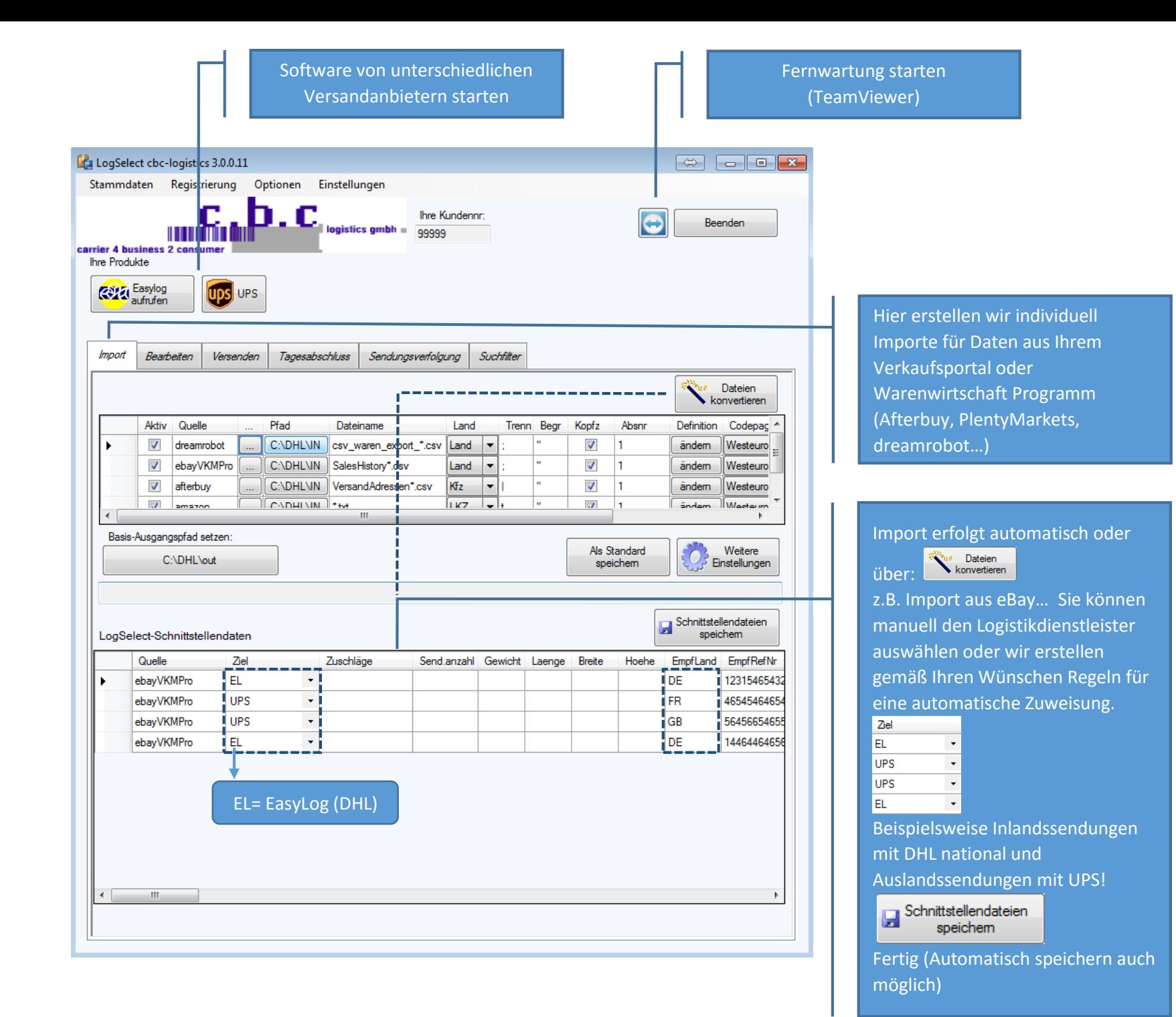

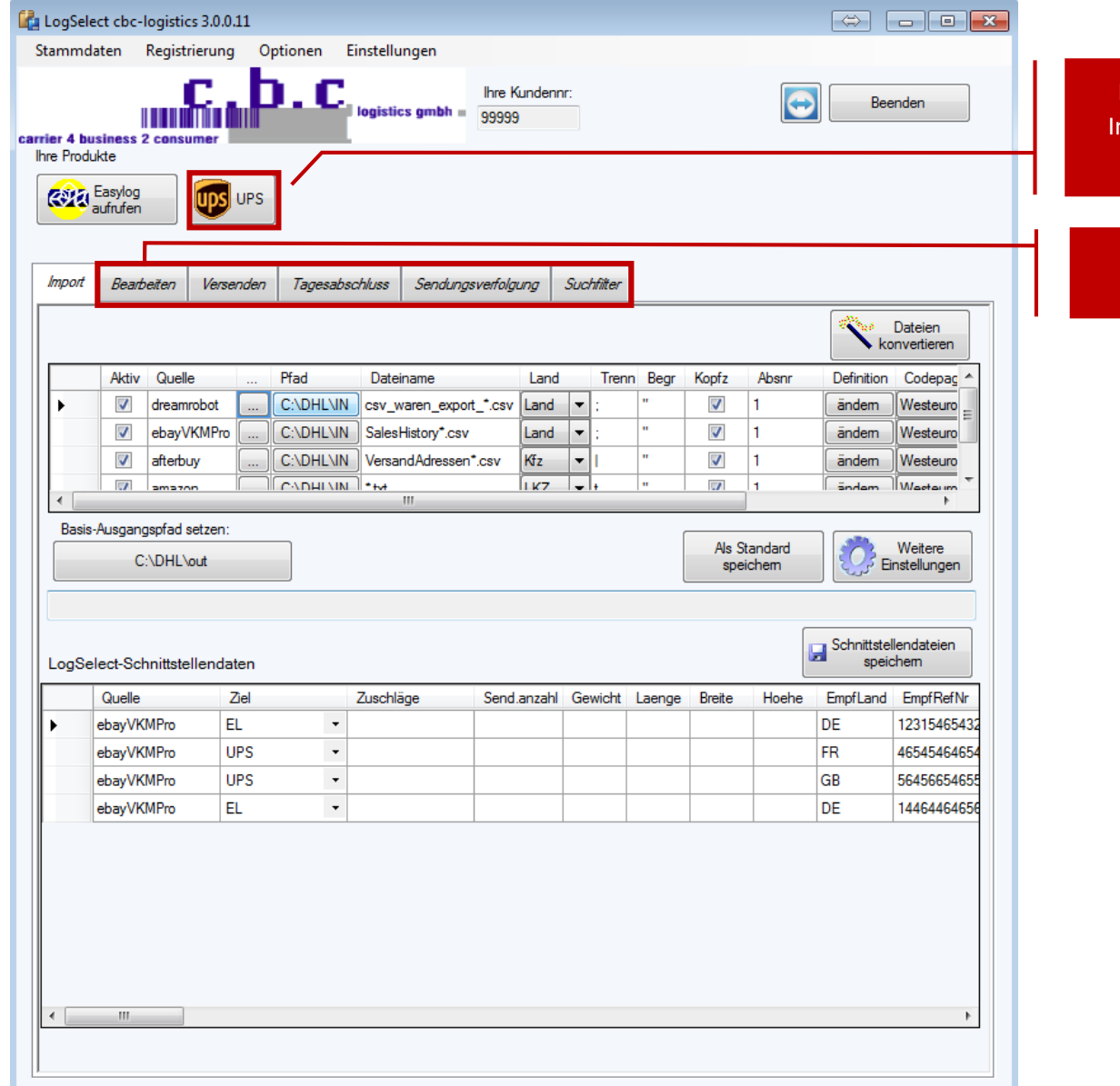

Nicht anklickbar. Dient nur als Information über aktivierte UPS Funktionalität in LogSelect.

Nur für das Erstellen von Sendungen für UPS

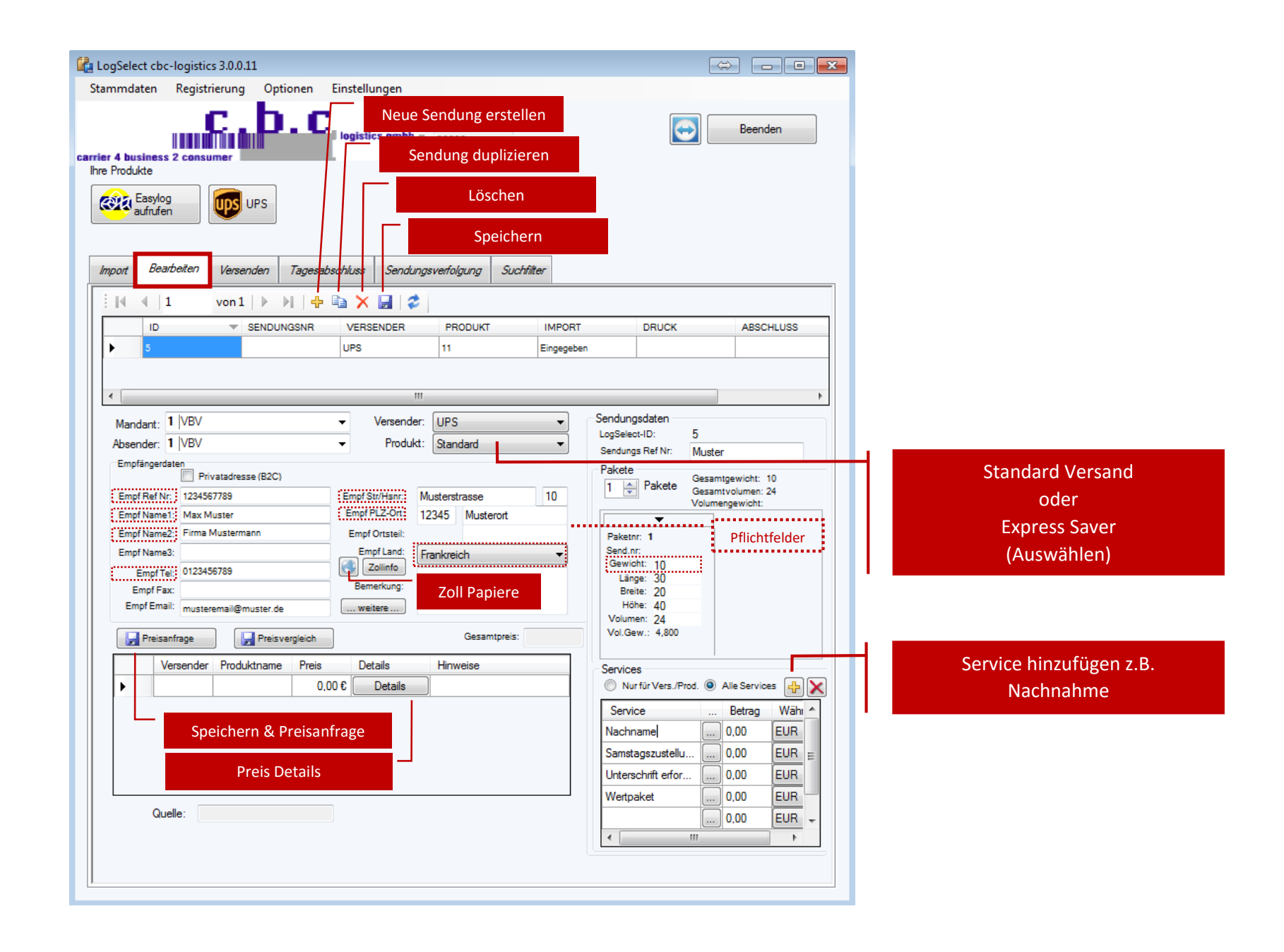

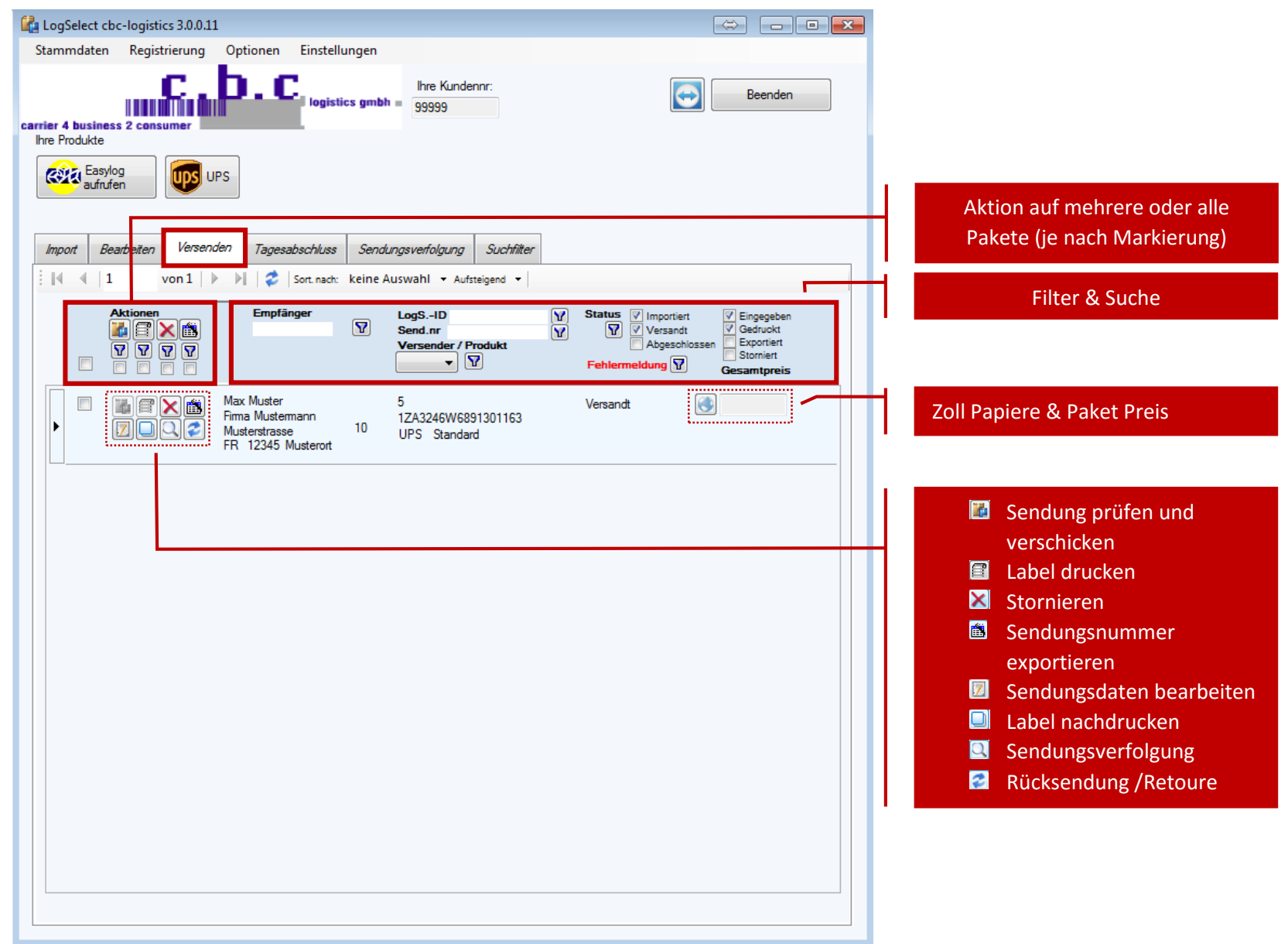

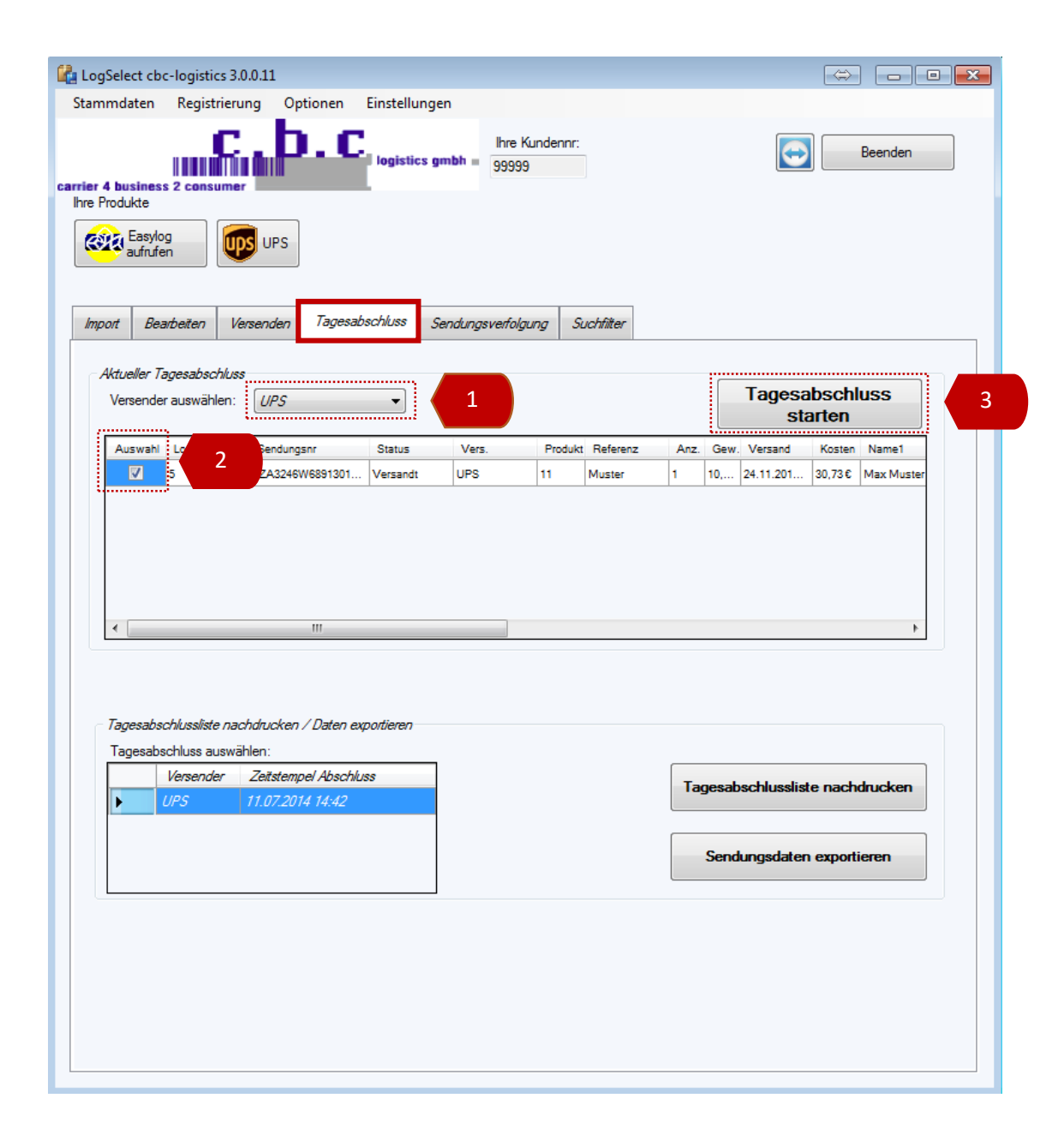

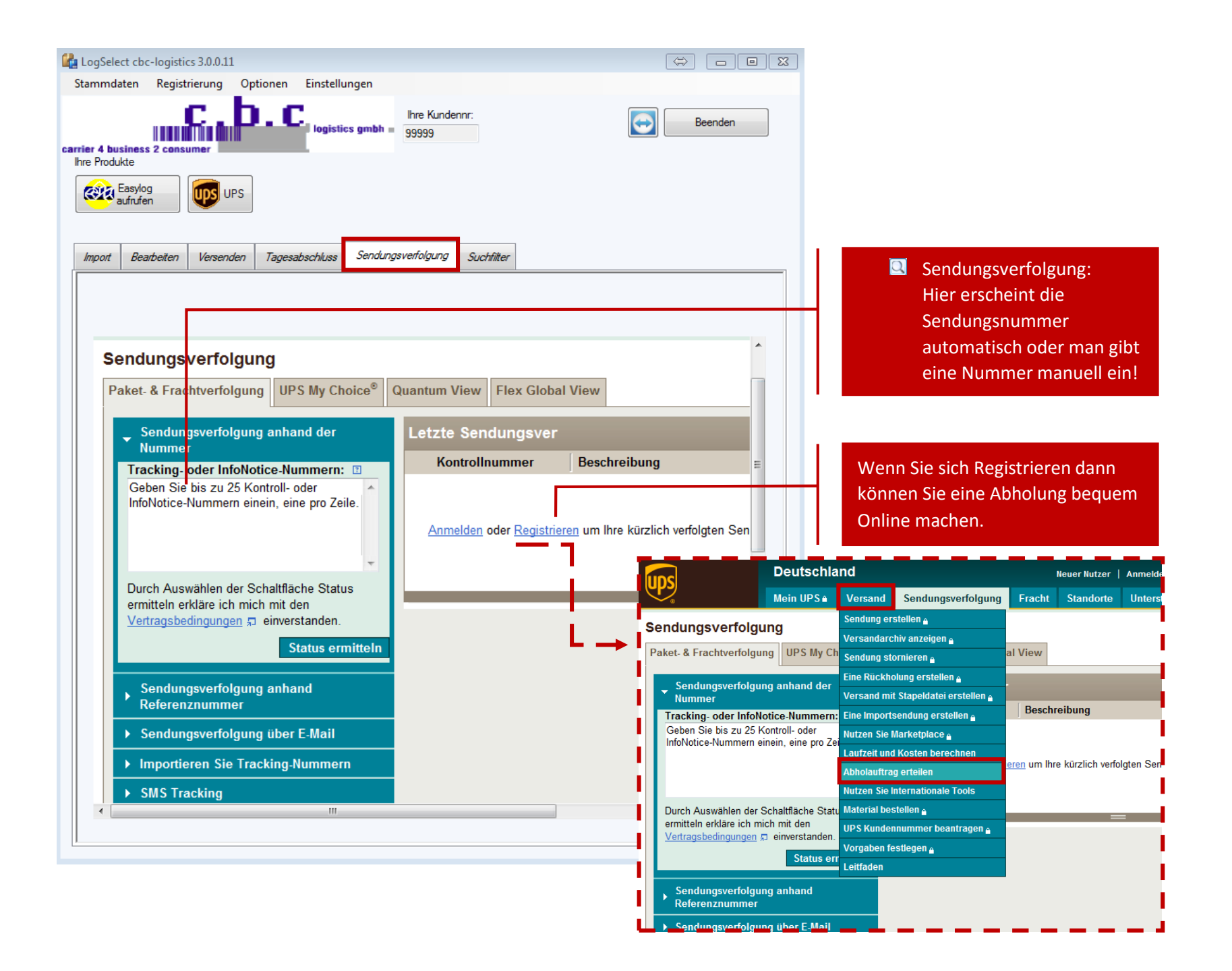